**Напомена**: На *Desktop*-у направити директоријум са именом **OOP\_Ime\_Prezime\_indeks** (npr. *OOP\_Pera\_Peric\_mi12082*) и одабрати га за workspace директоријум при покретању Eclipse. Пројекат и пакет назвати исто тако! Обавезно сачекати да неко од дежурних асистената прекопира Ваш рад! Такође, кôд не сме имати синтаксних грешака нити избацивање NullPointerException-a. Време за рад: **2,5 сата**

## *Задатак (Поштанске пошиљке)*

1. Написати апстрактну класу **Posiljka** коју карактерише *јединствени идентификациони број* пошиљке, *име и презиме* примаоца (као један податак типа *String*, раздвојени размаком), *број поште* и *статус* пошиљке (типа *boolean*). Обезбедити *конструктор* и *get()* методе за све податке. Обезбедити метод *int vratiSledeciId()* за генерисање *јединственог* идентификационог целог броја који се додељује пошиљци приликом њеног прављења. Идентификациони бројеви имају почетну вредност 1 и сукцесивно се увећавају. Статус пошиљке може бити "PRIJEM" или "OTPREMA" и иницијално је пошиљка у статусу "PRIJEM". Могуће вредности статуса пошиљке представити одговарајућим вредностима типа *boolean*. Написати метод *toString()* који враћа текстуални опис пошиљке на следећи начин:

*id* [status] ime\_prezime\_primaoca broj\_poste

## *На пример:* 1 [PRIJEM] Nemanja Maric 36000

- 2. Написати класу *Pismo* која наслеђује класу *Posiljka.* Класа *Pismo* додатно садржи поље *preporuceno* (типа *boolean*) које описује да ли је писмо препоручено. Обезбедити *конструктор* који прихвата све неопходне податке и одговарајући *get()* метод.
- 3. Написати класу *Paket* која наслеђује класу *Posiljka.* Класа *Paket* додатно садржи поље *sadrzaj* (типа *String*) које описује садржај пакета. Обезбедити *конструктор* који прихвата све неопходне податке и одговарајући *get()* метод.
- 4. Написати енумерацију *EkspresUsluga* која описује врсте услуга за експресне пошиљке. Могуће вредности су: ODMAH, DANAS, SUTRA\_12, SUTRA\_19 (за значењем - испорука одмах, данас, сутра до 12 сати, односно сутра до 19 сати) .
- 5. Написати класу *Ekspres* која наслеђује класу *Posiljka.* Класа *Ekspres* додатно садржи поље *tip* (типа *EkspresUsluga*) које описује тип експресне пошиљке. Обезбедити *конструктор* који прихвата све неопходне податке и одговарајући *get()* метод.
- 6. У свим изведеним класама имплементирати метод *toString()* тако да враћа текстуални опис на начин приказан тест примерима (слике 1, 2, 3 и 4). Осим података из дела 1, опис треба да садржи и додатне податке. За класу *Pismo*, опис садржи слово 'P' ако је писмо препоручено, иначе нема додатног податка. За класу *Paket* додатни податак је вредност поља *sadrzaj ,* а за класу *Ekspres* вредност поља *tip*.
- 7. Направити графички кориснички интерфејс попут оног приказаног на сликама 1, 2, 3 или 4.
- 8. На клик дугмета *Pregledaj posiljke* учитавају се пошиљке из датотеке "*posiljke.txt*" и смештају се у произвољну колекцију која имплементира интерфејс *List*, након чега *TextArea* елемент приказује текстуалне описе учитаних пошиљки (слика 1). Сматрати да је датотека у исправном формату.

## *Пример датотеке:*

Nemanja Maric 36000 PE sutra 19 Ivan Ivanovic 18000 PAK reket Nikola Nikolic 31000 PE odmah Zdravko Zdravkovic 36000 PSM P Marko Markovic 16000 PAK gitara Petar Petrovic 18000 PE sutra 12 Rastko Petrovic 15300 PE danas Filip Filipovic 16000 PSM

Тип пошиљке задат је нискама: "**PSM**" - Pismo, "**PAK**" - Pakovanje, "**PE**" - Ekspres. Након типа пошиљке наведени су подаци који додатно карактеришу пошиљку датог типа.

- 9. На клик дугмета *Pregledaj uredjeno, textArea* елемент приказује пошиљке уређене неопадајуће према броју поште, а уколико две пошиљке имају исти број поште, онда лексикографски неопадајуће према имену и презимену примаоца (један податак). Уколико није селектовано ниједно од три расположива радио дугмета (*Pisma*, *Paketi* или *Ekspres*) приказују се све пошиљке (слика 2), а иначе само пошиљке оног типа који одговара изабраном радио дугмету.
- 10. На клик дугмета *Otpremi,* само за препоручена писма и експресне пошиљке са испоруком за одмах, данас или сутра до 12 сати, поставља се статус на "OTPREMI", након чега *textArea* елемент приказује пошиљке (слика 3).
- 11. На клик дугмета *Pronadji*, на основу идентификационог броја пошиљке који корисник уноси у *textField* елемент, проналазе се и у *textArea* елементу приказују подаци о пошиљци (слика 4). Уколико пошиљка за унети идентификациони број не постоји, у *textArea* елементу приказује се порука "*Nema posiljke sa datim brojem!".* Уколико корисник не унесе број, у *textField* елементу се приказује порука *"Niste uneli ceo broj!"*.

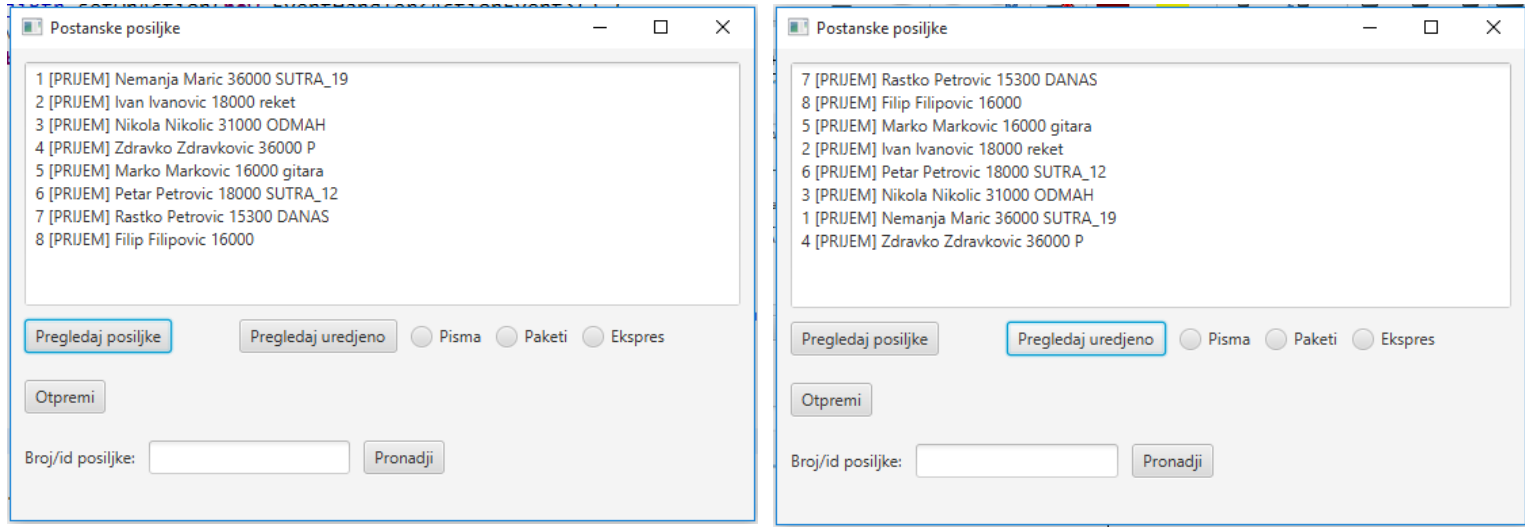

Слика 1 – преглед пошиљки Слика 2 – преглед пошиљки након сортирања

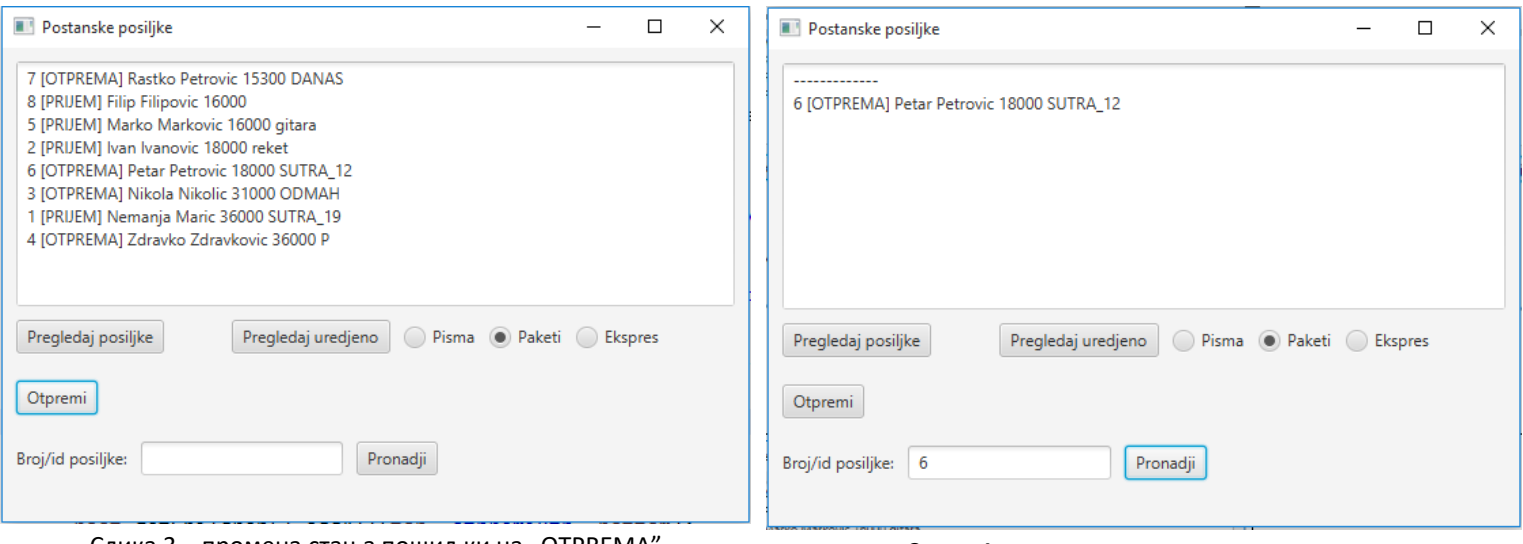

Слика 3 – промена стања пошиљки на "OTPREMA" сли слика 4 – приказ стања жељене пошиљке